## <span id="page-0-0"></span>**4 Método Proposto**

Neste capítulo o objetivo é apresentar o modelo de carga polinomial ZIP modificado e utiliza-lo para alocar cargas considerando as medidas realizadas nas subestações e em diferentes pontos do sistema.

É necessário informar que daqui em diante as *grandezas medidas* são aquelas grandezas que foram medidas pela concessionária de distribuição de energia, e as *grandezas calculadas* são aquelas grandezas que foram obtidas pelo método proposto.

A seguir é apresentado o modelo de carga modificado, que será utilizado no método proposto para alocar cargas no sistema.

## **4.1 Modelo polinomial de carga modificado**

Considere um alimentador radial de distribuição de *n* barras, conforme a Figura 4.1, no qual as cargas estão modeladas pelo modelo polinomial ZIP e a barra 1 está conectada diretamente na subestação (SE).

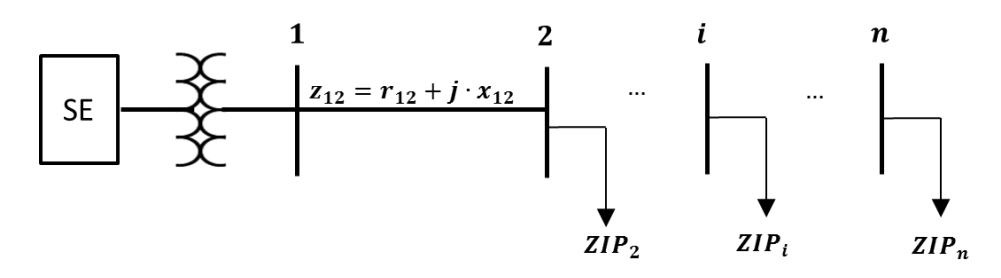

Figura [4.](#page-0-0)1 - Sistema radial de distribuição com cargas modeladas por ZIP

Sendo:

- $z_{12}$  : Impedância da linha que conecta a barra 1 com a barra 2.
- $r_{12}$  : Resistência da linha que conecta a barra 1 com a barra 2.
- $x_{12}$  : Reatância da linha que conecta a barra 1 com a barra 2.

Baseado nas expressões (2.3) e (2.4) apresentadas no Capitulo 2, pode-se generalizar o modelo para qualquer barra de carga no sistema conforme as expressões a seguir:

$$
P_{i} = P_{i}^{ref} \left\{ \alpha_{P_{i}} \cdot \left( \frac{V_{i}}{V_{i}^{ref}} \right)^{2} + \beta_{P_{i}} \cdot \left( \frac{V_{i}}{V_{i}^{ref}} \right) + \gamma_{P_{i}} \right\}, \forall i \in \Omega_{R}
$$
(4.1)

$$
Q_i = Q_i^{ref} \left\{ \alpha_{Q_i} \cdot \left( \frac{V_i}{V_i^{ref}} \right)^2 + \beta_{Q_i} \cdot \left( \frac{V_i}{V_i^{ref}} \right) + \gamma_{Q_i} \right\}, \forall i \in \Omega_R \tag{4.2}
$$

Sendo:

- $P_i$ : Potência ativa consumida pela carga *i*.
- $P_i^{ref}$ : Potência ativa de referência da carga *i*.
- $V_i$ : Magnitude da tensão na barra *i*.
- $V_i^{ref}$ : Magnitude da tensão de referência da barra *i*.
- $\alpha_{P_i}$ : Parcela da carga ativa da barra *i* modelada como impedância constante.

$$
\beta_{P_i}
$$
: Parcela da carga ativa da barra *i* modelada como corrente constante.

- $\gamma_{P_i}$ : Parcela da carga ativa da barra *i* modelada como potência constante.
- $Q_i$ : Potência reativa consumida pela carga *i*.

 $Q_i^{ref}$ : Potência reativa de referência da carga *i*.

- $\alpha_{Q_i}$ : Parcela da carga reativa da barra *i* modelada como impedância constante.
- $\beta_{Q_i}$ : Parcela da carga reativa da barra *i* modelada como corrente constante.
- $\gamma_{Q_i}$ : Parcela da carga reativa da barra *i* modelada como potência constante.

 $\Omega_R$  : Conjunto de barras com carga na rede.

Considerando que a potência fornecida pela subestação (SE) é distribuída pela rede a todas as cargas do sistema, mais as perdas elétricas, a potência ativa e reativa de referência de todas as cargas do sistema, conforme as expressões (4.1) e (4.2), podem ser representadas por uma parcela da potência fornecida pela subestação, como é amostrado a seguir:

$$
P_i^{ref} = x_i \cdot P_{SE}^{med} \quad \forall \ i \in \Omega_R \tag{4.3}
$$

$$
Q_i^{ref} = y_i \cdot Q_{SE}^{med} \quad \forall \ i \in \Omega_R \tag{4.4}
$$

Sendo:

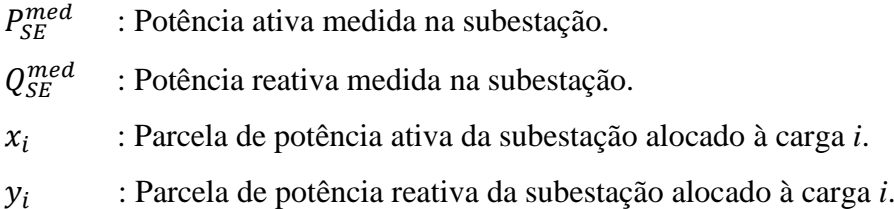

Como a magnitude da tensão nas barras do sistema em relação à sua tensão de referência em geral não são conhecidas, pode-se estimar esta relação através de um fator de aproximação e a tensão na subestação e a tensão de referência na subestação, ambas conhecidas. Assim, nesta dissertação, a seguinte aproximação é considerada:

$$
\frac{V_i}{V_i^{ref}} \approx u_i \cdot \frac{V_{SE}^{med}}{V_{SE}^{ref}} , \forall i \in \Omega_R
$$
\n(4.5)

Sendo:

 $u_i$ : Fator de aproximação a ser estimado que relaciona a tensão na subestação com a carga *i*.

 $V_{SE}^{med}$ : Magnitude da tensão medida na subestação (conhecida).

- $V^{ref}_{SE}$ : Magnitude da tensão de referência na subestação (conhecida).
- $V_i$ : Magnitude da tensão na carga *i*.
- $V_i^{ref}$ : Magnitude da tensão de referência da carga *i*.

Com as aproximações anteriormente detalhadas, o modelo polinomial de carga é modificado considerando as seguintes expressões:

$$
P_i^{cal} = x_i \cdot P_{SE}^{med} \left\{ \alpha_{P_i} \left( u_i \frac{V_{SE}^{med}}{V_{SE}^{ref}} \right)^2 + \beta_{P_i} \left( u_i \frac{V_{SE}^{med}}{V_{SE}^{ref}} \right) + \gamma_{P_i} \right\}, \forall i \in \Omega_R \tag{4.6}
$$

$$
Q_i^{cal} = y_i \cdot Q_{SE}^{med} \left\{ \alpha_{Q_i} \left( u_i \frac{V_{SE}^{med}}{V_{SE}^{ref}} \right)^2 + \beta_{Q_i} \left( u_i \frac{V_{SE}^{med}}{V_{SE}^{ref}} \right) + \gamma_{Q_i} \right\}, \forall i \in \Omega_R \quad (4.7)
$$

Sendo:

- $P_i^{cal}$ : Potência ativa calculada e alocada à carga *i*.
- $Q_i^{cal}$ : Potência reativa calculada e alocada à carga *i*.

Para que o modelo proposto seja aplicado, devem ser consideradas algumas restrições. As expressões (4.8) e (4.9) representam as restrições próprias dos parâmetros do modelo polinomial ZIP de carga ativa e reativa respectivamente, como foi apresentado na subseção 2.1.1. No caso das parcelas de carga ativa e reativa, elas devem ser maiores do que zero, considerando que as cargas demandam potência no sistema, e menores do que um, porque elas não podem demandar mais potência do que a fornecida pela subestação. Porém, para reduzir o espaço de busca dos valores das parcelas *x* e *y*, elas podem ser limitadas em torno da relação entre a potência nominal da carga e a potência nominal da subestação. Para isso, seriam utilizados dois fatores de limites que representam o intervalo do nível de carregamento considerado para as cargas como apresentado nas expressões (4.10) e (4.11):

$$
\alpha_{P_i} + \beta_{P_i} + \gamma_{P_i} = 1, \forall i \in \Omega_R \tag{4.8}
$$

$$
\alpha_{Q_i} + \beta_{Q_i} + \gamma_{Q_i} = 1, \forall i \in \Omega_R \tag{4.9}
$$

$$
LB_i \cdot \frac{P_i^{nom}}{P_{SE}^{nom}} < x_i < UB_i \cdot \frac{P_i^{nom}}{P_{SE}^{nom}}, \forall i \in \Omega_R \tag{4.10}
$$

$$
LB_i \cdot \frac{Q_i^{nom}}{Q_{SE}^{nom}} < y_i < UB_i \cdot \frac{Q_i^{nom}}{Q_{SE}^{nom}}, \forall i \in \Omega_R \tag{4.11}
$$

Sendo:

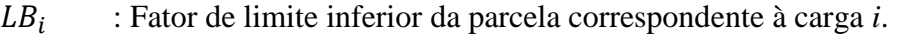

- $UB_i$ : Fator de limite superior da parcela correspondente à carga *i*.
- $P_i^{nom}$ : Potência ativa nominal da carga *i*.
- $Q_i^{nom}$ : Potência reativa nominal da carga *i*.
- $P_{SE}^{nom}$ : Potência ativa nominal da subestação.
- $Q_{SE}^{nom}$ : Potência reativa nominal da subestação.

Os valores dos fatores de limite inferior e superior das parcelas devem ser estabelecidos pelo usuário segundo o seu critério acerca do carregamento das cargas no sistema em estudo. Por exemplo, em um sistema qualquer, se é considerado que as cargas têm níveis de carregamento que variam de 50% e 100% em torno as suas cargas nominais, então  $LB = 50\%$  e  $UB = 100\%$ .

Desta forma, tem-se um modelo de carga que relaciona a potência consumida em cada barra do sistema com a medição da potência demandada e com a magnitude da tensão medidas na subestação. O valor dos parâmetros característicos de cada carga permitirá que se identifique a potência alocada a elas para um determinado valor medido de potência e tensão na subestação.

A justificativa para o uso do modelo modificado proposto está no fato de que as distribuidoras podem, a partir da tensão na subestação, obterem a potência consumida nas barras, bem como as perdas elétricas e a queda no perfil de tensão. Os parâmetros das expressões (4.6) e (4.7) serão estimados a partir de um processo iterativo do cálculo de fluxo de potência combinado a um modelo estatístico e de otimização que utiliza o método de mínimos quadrados, conforme método proposto a seguir.

## **4.2 Método Proposto**

O método proposto para estimação dos parâmetros do modelo ZIP modificado consiste em um processo heurístico no qual o ajuste dos parâmetros é feito iterativamente, minimizando o erro entre os valores medidos da potência fornecida pela subestação e a soma das potências calculadas mais as perdas elétricas, obtidos com a aplicação de um método de fluxo de potência. Como subproduto do processo iterativo, será obtido a estimação das perdas elétricas do sistema.

Como será apresentado no método proposto, o modelo considerado poderá ser expandido para considerar as medições de potência e tensão nas barras do sistema (transformadores de distribuição), aumentando a acurácia da estimação das perdas elétricas.

As etapas de cálculo serão descritas a seguir:

- 1. Leitura dos dados iniciais: Nesta etapa, tem-se os seguintes dados de medição:
	- Medidas da magnitude da tensão e das potências ativas e reativas no início dos alimentadores (subestações de distribuição) em intervalos de tempo definidos.
	- Se disponível, medidas da magnitude da tensão e das potências ativas e reativas demandadas pelas cargas em intervalos de tempo definidos.
	- Topologia da rede e a impedância das linhas na rede de distribuição em MT.
	- Potência nominal ativa e reativa das cargas (dados nominais dos transformadores de distribuição).

A base de dados das medições de potências e magnitudes de tensão deve ser organizada a partir de intervalos de tempo *w* para cada cenário *s*. Nesta dissertação, cada cenário *s* será um dia de medição. Assim, cada valor de potência ou magnitude de tensão será identificado por um par ordenado (*s,w*).

2. Classificação dos dados de entrada: O objetivo de aplicar técnicas de classificação é aproveitar a similaridade de um conjunto de dados para identificar padrões e otimizar o número de pontos estimados. No caso didático, dado a discretização em 15 minutos, o ajuste dos parâmetros deveria ser feito a cada 15 minutos. A clusterização permite que os parâmetros sejam ajustados em intervalos maiores, por exemplo considerando carga leve, média e pesada. Com a base de dados total, pode-se aplicar uma técnica de classificação baseado no nível do carregamento diário da rede representado pelos valores da potência ativa fornecida pela subestação. Assim, os valores de potências e tensões medidas na subestação e nas cargas com medidores são agrupados em um número determinado de conjuntos ou *clusters*. A partir da seguinte etapa o processo iterativo será aplicado para cada um dos conjuntos, otimizando o número de patamares de carga a ser considerado.

- 3. Laço de Clusters: Esta etapa é uma condição que avalia se já foram utilizados todos os *clusters* considerados na base de dados. Caso tenham sido utilizados todos os *clusters*, então o método proposto terá modelado todas as cargas e as perdas elétricas são estimadas como um subproduto deste processo. A avaliação é feita através de uma variável *c* que indica o número de *cluster* que será utilizado no processo iterativo. No início do método o seu valor é igual à unidade  $(c=1)$ .
- 4. Inicialização de parâmetros e variáveis: Os seguintes parâmetros e variáveis deverão ser inicializados para o processo iterativo:
	- Contador de iterações: Por ser um processo iterativo, é necessário considerar uma variável que possa ajudar a identificar cada iteração. Assim, o contador de iterações é representado pela variável *k* e no início do método o seu valor é zero (*k=0*).
	- Perdas de potência: Como as perdas elétricas são necessárias no cálculo proposto no início do processo, então para começar o processo iterativo as perdas de potência ativas e reativas são consideradas iguais a zero para cada intervalo de tempo pertencente ao *cluster* em análise e para cada cenário na iteração inicial (*k=0*). Estes valores serão atualizados a cada iteração.
- Fatores de Limites inferior e superior das parcelas *x* e *y*: Neste ponto devem ser estabelecidos os valores dos fatores em questão para, segundo o critério do usuário do método, limitar o espaço de busca dos parâmetros *x* e *y*.
- Fatores de aproximação de tensão: Como inicialmente os valores das tensões nas cargas sem medidores não são conhecidos, então os fatores de aproximação de todas as cargas na iteração inicial (*k=0*) serão considerados, inicialmente, iguais a um  $\left( u_i^{(k)} = 1 \right)$ .
- 5. Ajuste dos parâmetros das cargas com medidores: Para cada *cluster* em análise, são estimados os seguintes parâmetros só das cargas com medidor:
	- Estimação dos fatores de aproximação: A estimação é feita aplicando o método dos mínimos quadrados para minimizar o erro entre a aproximação da tensão na carga considerando a tensão na subestação e a magnitude da tensão medida nas cargas com medidores. Assim:

$$
\min_{u} \left\{ \sum_{s \in \Omega_S} \sum_{w \in \Omega_C} \left[ \frac{V_j^{med}(s, w) - u_j^{(k)} \cdot V_{SE}^{med}(s, w)}{V_j^{med}(s, w)} \right]^2 \right\}, \forall j \in \Omega_{RM} \quad (4.12)
$$

Sendo:

- $u_j^{(k)}$ : Fator de aproximação de tensão da carga *j* na iteração *k*.
- $\Omega_{\rm S}$ : Conjunto de cenários do período em análise.
- $\Omega_c$  : Conjunto de intervalos pertencentes ao patamar em análise.
- $\Omega_{RM}$  : Conjunto de cargas com medidores.
	- Ajuste dos parâmetros do modelo de carga modificado: O ajuste é feito aplicando o método dos mínimos quadrados para minimizar o erro entre a potência ativa e reativa

medidas nas cargas com medidores e a potência alocada às cargas pelo modelo proposto nas expressões (4.6) e (4.7). Assim, para ajustar os parâmetros, deve-se aplicar o seguinte modelo de otimização:

$$
\min_{\mathbf{x}, \alpha_{\mathbf{P}}, \beta_{\mathbf{P}}, \gamma_{\mathbf{P}}} \left\{ \sum_{s \in \Omega_{S}} \sum_{w \in \Omega_{C}} \left[ \frac{P_{j}^{med}(s, w) - P_{j}^{cal}(s, w)}{P_{j}^{med}(s, w)} \right]^{2} \right\}, \forall j \in \Omega_{RM} \qquad (4.13)
$$
\n
$$
\min_{\mathbf{y}, \alpha_{\mathbf{Q}}, \beta_{\mathbf{Q}}, \gamma_{\mathbf{Q}}} \left\{ \sum_{s \in \Omega_{S}} \sum_{w \in \Omega_{C}} \left[ \frac{Q_{j}^{med}(s, w) - Q_{j}^{cal}(s, w)}{Q_{j}^{med}(s, w)} \right]^{2} \right\}, \forall j \in \Omega_{RM} \qquad (4.14)
$$

Sujeito a:

$$
\alpha_{P_j} + \beta_{P_j} + \gamma_{P_j} = 1, \forall j \in \Omega_{RM}
$$
\n
$$
\alpha_{Q_j} + \beta_{Q_j} + \gamma_{Q_j} = 1, \forall j \in \Omega_{RM}
$$
\n
$$
LB_j \cdot \frac{P_j^{nom}}{P_{SE}^{nom}} < x_j < UB_j \cdot \frac{P_j^{nom}}{P_{SE}^{nom}}, \forall j \in \Omega_{RM}
$$
\n
$$
LB_j \cdot \frac{Q_j^{nom}}{Q_{SE}^{nom}} < y_j < UB_j \cdot \frac{Q_j^{nom}}{Q_{SE}^{nom}}, \forall j \in \Omega_{RM}
$$

Sendo:

 $\Omega_{\rm c}$ : Conjunto de cenários do período em análise.

- $\Omega_c$  : Conjunto de intervalos pertencentes ao patamar em análise.
- 6. Ajuste dos parâmetros das cargas sem medidores: Utilizando os dados das potências e tensões medidas na subestação pertencentes ao *cluster* em análise, é feito o ajuste dos parâmetros do modelo de carga proposto aplicando o método dos mínimos quadrados para minimizar o erro entre a potência ativa e reativa medidas na subestação e a soma da potência alocada às cargas pelo modelo proposto nas expressões (4.6) e (4.7) mais as perdas de potência em cada intervalo e cenário pertencentes ao *cluster*.

$$
\min_{\mathbf{x}, \mathbf{\alpha}_{\mathbf{P}}, \mathbf{\beta}_{\mathbf{P}}, \mathbf{\gamma}_{\mathbf{P}}} \left\{ \sum_{s \in \Omega_S} \sum_{w \in \Omega_C} \left[ \frac{P_{SE}^{med}(s, w) - P_{SE}^{cal}(s, w)}{P_{SE}^{med}(s, w)} \right]^2 \right\}
$$
(4.15)

$$
\min_{\mathbf{y}, \alpha_{\mathbf{Q}}, \beta_{\mathbf{Q}}, \gamma_{\mathbf{Q}}} \left\{ \sum_{s \in \Omega_{S}} \sum_{w \in \Omega_{C}} \left[ \frac{Q_{SE}^{med}(s, w) - Q_{SE}^{cal}(s, w)}{Q_{SE}^{med}(s, w)} \right]^{2} \right\}
$$
(4.16)

Sujeito a:

$$
P_{SE}^{cal}(s, w) = L_P^{(k)}(s, w) + \sum_{i \in \Omega_R} P_i^{cal}(s, w)
$$
  
\n
$$
Q_{SE}^{cal}(s, w) = L_Q^{(k)}(s, w) + \sum_{i \in \Omega_R} Q_i^{cal}(s, w)
$$
  
\n
$$
\alpha_{P_i} + \beta_{P_i} + \gamma_{P_i} = 1, \forall i \in \Omega_R
$$
  
\n
$$
\alpha_{Q_i} + \beta_{Q_i} + \gamma_{Q_i} = 1, \forall i \in \Omega_R
$$
  
\n
$$
LB_i \cdot \frac{P_i^{nom}}{P_{SE}^{nom}} < x_i < UB_i \cdot \frac{P_i^{nom}}{P_{SE}^{nom}}, \forall i \in \Omega_R
$$
  
\n
$$
LB_i \cdot \frac{Q_i^{nom}}{Q_{SE}^{nom}} < y_i < UB_i \cdot \frac{Q_i^{nom}}{Q_{SE}^{nom}}, \forall i \in \Omega_R
$$

Sendo:

 $P^{cal}_{SE}$ : Potência ativa calculada na subestação.

 $Q_{SE}^{cal}$ : Potência reativa calculada na subestação.

 $L_P^{(k)}$ : Perda ativa de potência na rede em MT para a iteração *k*.

 $L_Q^{(k)}$ : Perda ativa de potência na rede em MT para a iteração *k*.

7. Cálculo das perdas de potência: Com a alocação de carga feita nas etapas anteriores para cada cenário e cada intervalo de tempo pertencente ao *cluster* em análise, é possível aplicar o método *Backward-Forward* [11] para o cálculo de fluxo de potência. Assim, o contador de iterações se acrescenta em uma unidade  $(k = k + 1)$  e as perdas de potência na rede podem ser conhecidas para essa iteração.

8. Atualização de parâmetros das cargas sem medidores: Esta etapa é importante porque depois de ter feito os fluxos de potência, são conhecidas as magnitudes das tensões ao longo do alimentador para cada intervalo pertencente ao *cluster* utilizado e os fatores de aproximação podem ser calculados para uma nova iteração. Nesta etapa é utilizada a seguinte expressão:

$$
u_i^{(k)} = \frac{1}{n_s \cdot n_w} \cdot \sum_{s \in \Omega_S} \sum_{w \in \Omega_C} \frac{V_i^{cal}(s, w)}{V_{SE}^{med}(s, w)}, \forall i \in \Omega_{SM}
$$
(4.17)

Sendo:

 $n_{\rm s}$ : Número de cenários do *cluster* em análise.

- : Número de intervalos de tempo pertencentes ao *cluster* em análise.
- $\Omega_{\rm SM}$  : Conjunto de cargas sem medidores na rede em MT.
- 9. Condição de convergência: Nesta etapa deve-se avaliar que para todos os intervalos e cenários pertencentes ao *cluster* em análise, a diferença entre as perdas de potência ativa e reativa da iteração atual e da anterior sejam menor do que uma tolerância determinada pelo usuário. De acordo com a heurística proposta, isto indica que a estimação das perdas elétricas que satisfaz todas as restrições consideradas induz a uma solução aceitável. As seguintes expressões representam as condições de convergência que devem ser satisfeitas para avaliar que foi atingida a convergência:

$$
\left| L_P^{(k)}(s, w) - L_P^{(k-1)}(s, w) \right| < tolerància, \forall s \in \Omega_s \land w \in \Omega_c \tag{4.18}
$$

$$
\left| L_Q^{(k)}(s,w) - L_Q^{(k-1)}(s,w) \right| < tolerância, \forall s \in \Omega_s \land w \in \Omega_c \tag{4.19}
$$

Se as condições de convergência (4.18) e (4.19) não forem satisfeitas, então o processo iterativo deve continuar na etapa 6. Caso contrário, então o processo iterativo deve passar para a etapa 10 e as

perdas de potência calculadas devem ser armazenadas porque representam a estimação de perda de potência na rede em MT para o *cluster* de dados em análise.

$$
L_P^{cal}(s, w) = L_P^{(k)}(s, w), \forall s \in \Omega_S \land \forall w \in \Omega_C \tag{4.20}
$$

$$
L_Q^{cal}(s, w) = L_Q^{(k)}(s, w), \forall s \in \Omega_S \land \forall w \in \Omega_C \tag{4.21}
$$

Sendo:

- $L_p^{cal}$  : Perda de potência ativa estimada ou calculada na rede em MT.
- $L_0^{cal}$  : Perda de potência reativa estimada ou calculada na rede em MT.
- 10. Atualização de *cluster*: Nesta etapa é feito um acréscimo do indicador do *cluster*  $(c=c+1)$  que deve ser utilizado no seguinte processo iterativo. Assim, o seguinte ajuste de parâmetros é feito utilizando o seguinte *cluster* de dados classificados na etapa 2.

Uma vez finalizado o método, cada carga do sistema deverá ter uma quantidade de modelos de carga igual ao número de *clusters* determinados no método para a potência ativa e reativa.

A Figura 4.2 apresenta o fluxograma básico da heurística do método proposto.

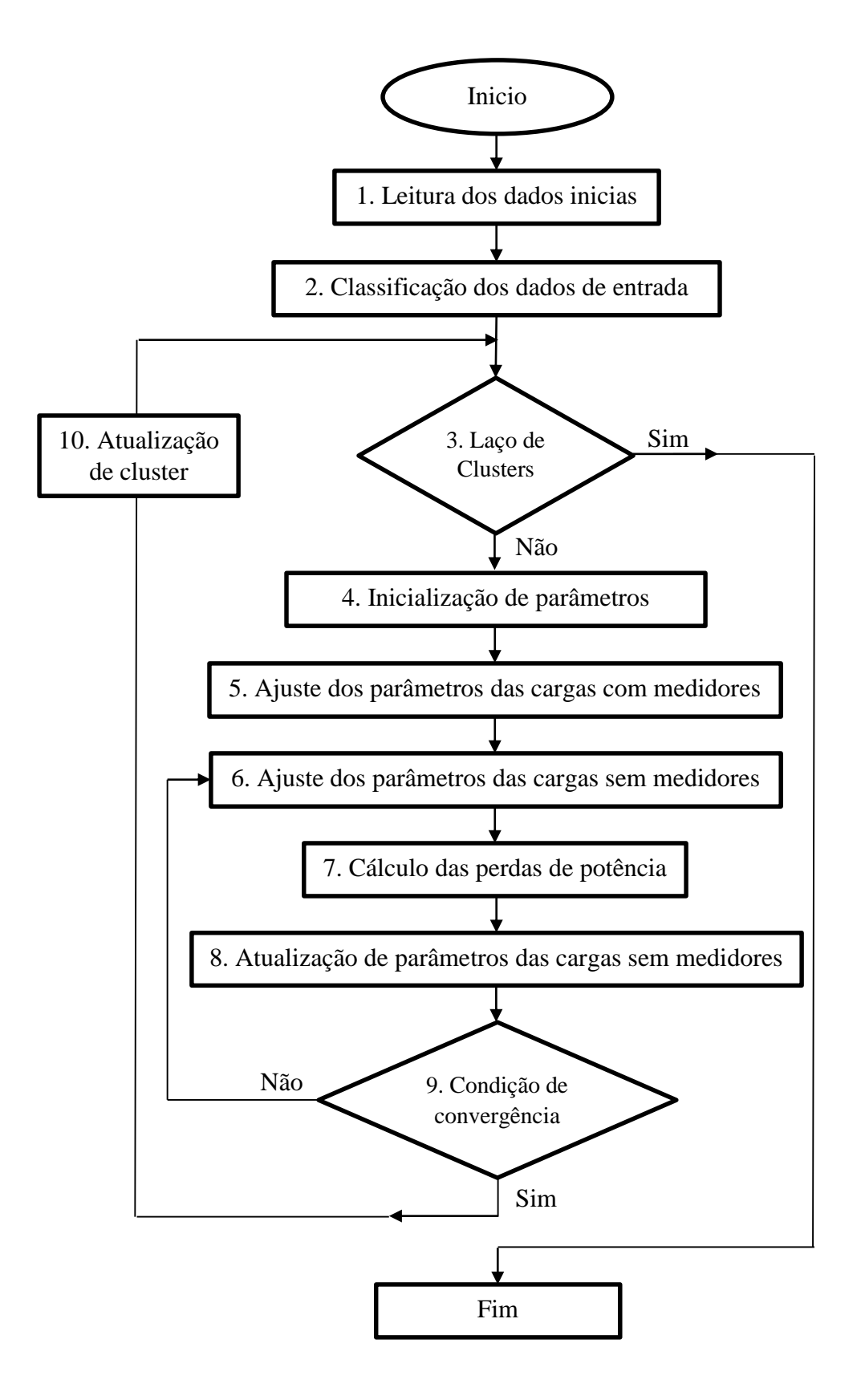

Figura [4.](#page-0-0)2 - Fluxograma da heurística do método proposto

Finalmente, para a estimação da perda técnica de energia nas redes em MT, é necessário fazer um somatório das perdas de potência estimadas que atingiram a convergência e que foram armazenadas na etapa 9 para todos os *clusters*, e dividilas pela frequência horária de aquisição de dados conforme a seguinte expressão:

$$
\Delta E^{cal} = \frac{\sum_{s \in \Omega_S} \sum_{w \in \Omega_W} L_P^{cal}(s, w)}{\tau}
$$
(4.22)

Sendo:

- $\Delta E^{cal}$ : Energia técnica perdida estimada durante o período em análise.
- $\tau$  : Frequência horária das medições [1/hora].
- $\Omega_W$  : Conjunto de intervalos durante um dia ou cenário considerado na análise.

Para melhor entendimento das etapas do método proposto, será feita a estimação de perdas elétricas durante um período de 50 dias em um sistema de distribuição didático de 5 barras da Figura 4.3 com os dados topológicos da Tabela 4.1.

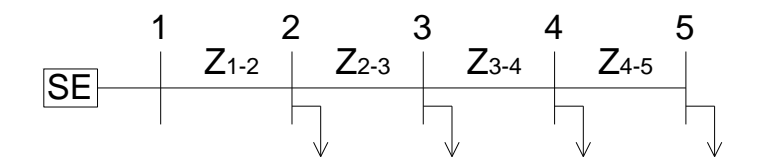

Figura [4.](#page-0-0)3 - Sistema radial de distribuição de 5 barras

Tabela [4.](#page-0-0)1 - Dados de linha do sistema de 5 barras

| Linha | Barra inicial | Barra final | $R$ [ohm] | $X$ [ohm] |
|-------|---------------|-------------|-----------|-----------|
|       |               |             | 1,2141    | 1,5566    |
| 2     |               | 3           | 1,1773    | 1,5094    |
| 3     |               |             | 0,3532    | 0,4528    |
|       |               |             | 0,1104    | 0,1415    |

Considerando que na barra 1 está conectada a subestação e que não tem carga, os valores nominais das demandas e dos parâmetros teóricos das cargas conectadas no sistema são apresentados na Tabela 4.2.

|                |                     |                | Parâmetros da potência ativa |                |            | Parâmetros da potência reativa |           |            |
|----------------|---------------------|----------------|------------------------------|----------------|------------|--------------------------------|-----------|------------|
| Barra          | $S^{nominal} (kVA)$ | $cos(\varphi)$ | $\alpha_P$                   | $\beta_P$      | $\gamma_P$ | $\alpha_Q$                     | $\beta_Q$ | $\gamma_Q$ |
| 2              | 1328,71             | 0,92           |                              | $\overline{0}$ | $\theta$   |                                | $\theta$  | 0          |
| 3              | 89,00               | 0,90           | $\theta$                     |                | $\theta$   | $\theta$                       |           | 0          |
| $\overline{4}$ | 39,81               | 0,90           | $\theta$                     | $\theta$       |            | $\theta$                       | $\theta$  |            |
| 5              | 745,56              | 0,90           | 0,3                          | 0,3            | 0,4        | 0,3                            | 0,3       | 0,4        |

Tabela [4.](#page-0-0)2 - Valores nominais das cargas do sistema de 5 barras

Em resumo, da Tabela 4.2, a carga conectada na barra 2 é de tipo impedância constante, a carga conectada na barra 3 é do tipo corrente constante, a carga conectada na barra 4 é do tipo potência constante e a carga conectada na barra 5 é do tipo ZIP (Impedância, Corrente e Potência).

Para este sistema didático, os dados inicias considerados foram gerados aleatoriamente em torno de um cenário médio para a potência ativa e reativa fornecida pela subestação, apresentado na Figura 4.4 e um perfil de tensão na subestação constante na tensão nominal (13,8kV) ao longo do período em análise. O período de análise considerado foi de 50 dias ou cenários com uma frequência de aquisição de dados de 15 minutos.

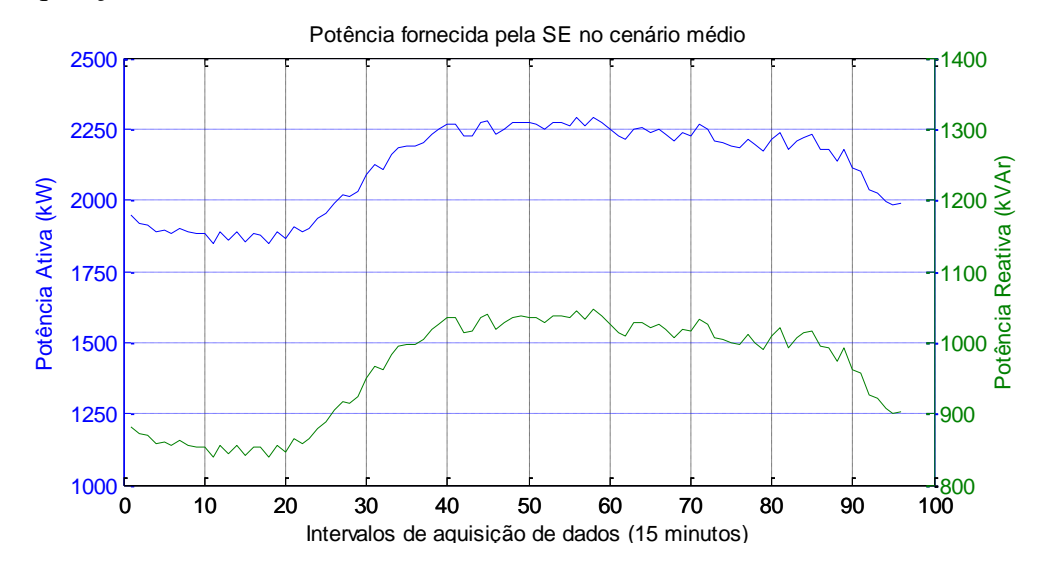

Figura [4.](#page-0-0)4 - Dados da potência fornecida pela subestação de um cenário médio para o sistema de 5 barras

Para este sistema didático serão considerados dois casos:

Caso A: Sistema sem medidores nas cargas.

$$
\Omega_{SM}=\{2,3,4,5\}\ \wedge \Omega_{RM}=\emptyset
$$

Caso B: Sistema com medidor na barra quatro.

$$
\Omega_{SM} = \{2,3,5\} \wedge \Omega_{RM} = \{4\}
$$

As etapas de cálculo do método aplicado no sistema didático para ambos casos A e B são apresentados como segue:

- 1. Leitura dos dados iniciais: Nesta etapa, tem-se os seguintes dados:
	- Medições na subestação: 4800 valores (50 cenários vezes 96 intervalos de tempo) de tensão, 4800 valores (50 cenários vezes 96 intervalos de tempo) de potência ativa e 4800 valores (50 cenários vezes 96 intervalos de tempo) de potência reativa.
	- Para o caso B, será considerado que a base de dados também contém 4800 valores (50 cenários vezes 96 intervalos de tempo) de tensão na barra quatro, 4800 valores (50 cenários vezes 96 intervalos de tempo) de potência ativa e 4800 valores (50 cenários vezes 96 intervalos de tempo) de potência reativa demandada pela carga.
	- Dados da topologia da rede e impedância das linhas apresentados na Tabela 4.1.
	- Potência nominal ativa e reativa das cargas apresentadas na Tabela 4.2.

A base de dados é organizada baseada em intervalos de tempo *w* e cenários *s*, assim a magnitude de tensão no segundo dia às 20h00 horas é representado pelo par  $V_{SE}^{med}(2,80)$ , já que 20h equivale à 80° posição considerando que um dia foi discretizado em intervalos de 15 minutos.

2. Classificação dos dados de entrada: Tanto para o caso A e B, os dados são classificados em três *clusters* (patamar leve, médio pesado) baseados na potência ativa fornecida pela subestação aplicando o método de clusterização K-means [12]. O conjunto de intervalos pertencentes a cada *cluster* é apresentado na Tabela 4.3.

Tabela [4.](#page-0-0)3 - Conjunto de intervalos pertencentes aos clusters

| Patamares      | Faixas de intervalos |  |  |  |
|----------------|----------------------|--|--|--|
| Patamar leve   | $1 - 25$             |  |  |  |
| Patamar médio  | $26 - 32 / 90 - 96$  |  |  |  |
| Patamar pesado | $33 - 89$            |  |  |  |

Na Figura 4.5 é apresentada a classificação dos dados para o teste com um perfil de tensão constante na tensão nominal.

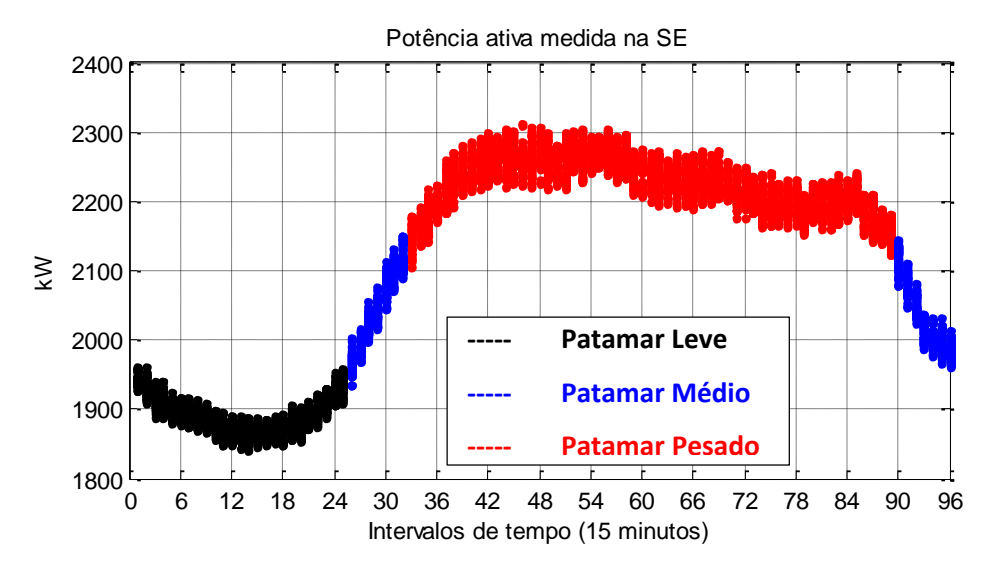

Figura [4.](#page-0-0)5 - Classificação da base de dados para o sistema didático

- 3. Laço de Clusters: Neste caso didático, o primeiro valor da variável *c*=1 representa o primeiro *cluster* correspondente ao Patamar Leve. Quando o processo iterativo tenha convergido, o seguinte valor da variável *c=2* corresponderá ao Patamar Médio, e finalmente, no último processo iterativo *c=3* corresponderá ao Patamar Pesado.
- 4. Inicialização de parâmetros e variáveis: Os seguintes parâmetros e variáveis são inicializados como segue:
- Contador de iterações: *k=0*.
- Perdas de potência: No caso didático, a inicialização é feita para o primeiro *cluster* (Patamar Leve).

$$
L_P^{(0)}(s, w) = 0 e L_Q^{(0)}(s, w) = 0, \forall s \in \Omega_s \land \forall w \in \Omega_c
$$
  

$$
\Omega_s = [1; 50] \land \Omega_c = [1; 25]
$$

 Fatores de Limites inferior e superior das parcelas *x* e *y*: Para este sistema didático, será considerado que todas cargas do sistema presentam um nível de carregamento que varia de 80% e 120%. Assim, os valores dos fatores são os seguintes:

$$
LB_i = 80\%, \forall i \in \Omega_R
$$
  

$$
UB_i = 120\%, \forall i \in \Omega_R
$$

 Fatores de aproximação de tensão: No caso A, os fatores de aproximação de todas as cargas na iteração inicial (*k=0*) serão considerados, inicialmente, iguais a um.

$$
u_i^{(k)} = 1, \forall \; i \in \Omega_{SM}
$$

No caso B, só os fatores de aproximação correspondentes as cargas sem medidor serão inicializados.

$$
u_i^{(k)} = 1, \forall \ i \in \Omega_{SM}
$$

- 5. Ajuste dos parâmetros das cargas com medidores: Para o caso A, este passo não é efetuado porque no sistema não há cargas com medidor, então o processo continua na etapa 6. No caso B, são estimados os seguintes parâmetros e depois o processo continua na etapa 6:
	- Estimação dos fatores de aproximação: Utilizando a expressão (4.12) é estimado o fator de aproximação correspondente à carga conectada na barra quatro.
	- Ajuste dos parâmetros do modelo de carga modificado: Utilizando as expressões (4.13) e (4.14) são ajustados os parâmetros do modelo de carga modificado correspondente à carga conectada na barra quatro.
- 6. Ajuste dos parâmetros das cargas sem medidores: No caso A, devem-se ajustar 32 parâmetros no total, sendo 16 correspondentes ao modelo de carga ativa e 16 correspondentes ao modelo de carga reativa. No caso B, devem ser ajustados 24 parâmetros no total, sendo 12 correspondentes ao modelo de carga ativa e 12 correspondentes ao modelo de carga reativa. Nesta etapa são utilizadas as expressões (4.15) e (4.16).
- 7. Cálculo das perdas de potência: Utilizando as cargas alocadas na etapa anterior para cada cenário e intervalo, é aplicado o método *Backward-Forward* para calcular o fluxo de potência e conhecer perdas de potência em cada intervalo.
- 8. Atualização de parâmetros das cargas sem medidores: Utilizando a expressão (4.17), os fatores de aproximação correspondentes às cargas sem medidores são calculados e atualizados para uma nova iteração.
- 9. Condição de convergência: Para ambos casos A e B, a tolerância da condição de convergência é 0,24W para a componente ativa e 0,24VAr para a componente reativa. A Figura 4.6 representa graficamente a diminuição da média da diferença das perdas ativas em iterações sucessivas até o ponto de convergência ao longo do processo iterativo para o caso A (uma situação similar acontece no caso B).

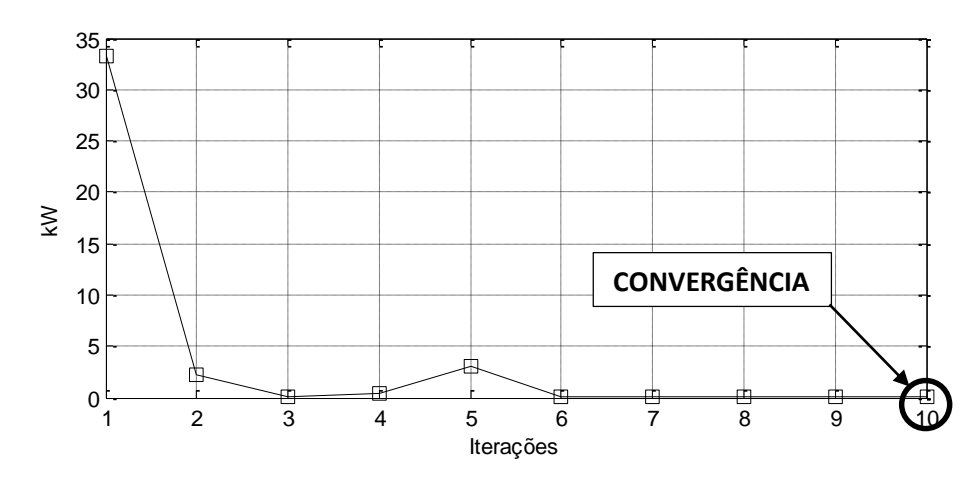

Figura [4.](#page-0-0)6 - Representação da convergência no processo iterativo

10. Atualização de *cluster*: Nesta etapa do primeiro processo iterativo, o valor do indicador do *cluster* tem um acréscimo que corresponde ao Patamar Médio (*c=2*). Assim, o seguinte processo iterativo utilizará os dados do Patamar Médio.

No caso didático, no final do método, cada carga tem três modelos de carga correspondentes aos patamares Leve, Médio e Pesado. A seguir são apresentados os resultados obtidos por patamar para o sistema didático sem medidores nas cargas (caso A).

> 1. Patamar Leve: Para este patamar, foram necessárias dez iterações para satisfazer a condição de convergência do processo iterativo. A seguir, estão apresentados os modelos obtidos para cada carga:

$$
P_2^{cal} = 0.54 \cdot P_{SE}^{med} \left\{ 0.11 \left( 0.98 \frac{V_{SE}^{med}}{V_{SE}^{ref}} \right)^2 + 0.01 \left( 0.98 \frac{V_{SE}^{med}}{V_{SE}^{ref}} \right) + 0.88 \right\}
$$
  

$$
Q_2^{cal} = 0.62 \cdot Q_{SE}^{med} \left\{ 0.49 \left( 0.98 \frac{V_{SE}^{med}}{V_{SE}^{ref}} \right)^2 + 0.01 \left( 0.98 \frac{V_{SE}^{med}}{V_{SE}^{ref}} \right) + 0.50 \right\}
$$

$$
P_3^{cal} = 0.03 \cdot P_{SE}^{med} \left\{ 0.73 \left( 0.97 \frac{V_{SE}^{med}}{V_{SE}^{ref}} \right)^2 + 0.02 \left( 0.97 \frac{V_{SE}^{med}}{V_{SE}^{ref}} \right) + 0.24 \right\}
$$

$$
Q_3^{cal} = 0.03 \cdot P_{SE}^{med} \left\{ 0.03 \left( 0.97 \frac{V_{SE}^{med}}{V_{SE}^{ref}} \right)^2 + 0.07 \left( 0.97 \frac{V_{SE}^{med}}{V_{SE}^{ref}} \right) + 0.90 \right\}
$$
  

$$
P_4^{cal} = 0.02 \cdot P_{SE}^{med} \left\{ 0.05 \left( 0.97 \frac{V_{SE}^{med}}{V_{SE}^{ref}} \right)^2 + 0.95 \right\}
$$

$$
Q_4^{cal} = 0.02 \cdot P_{SE}^{med} \left\{ 0.91 \left( 0.97 \frac{V_{SE}^{med}}{V_{SE}^{ref}} \right)^2 + 0.01 \left( 0.97 \frac{V_{SE}^{med}}{V_{SE}^{ref}} \right) + 0.08 \right\}
$$

$$
P_5^{cal} = 0.38 \cdot P_{SE}^{med} \left\{ 0.02 \left( 0.97 \frac{V_{SE}^{med}}{V_{SE}^{ref}} \right) + 0.98 \right\}
$$
  

$$
Q_5^{cal} = 0.29 \cdot P_{SE}^{med} \left\{ 0.19 \left( 0.97 \frac{V_{SE}^{med}}{V_{SE}^{ref}} \right)^2 + 0.22 \left( 0.97 \frac{V_{SE}^{med}}{V_{SE}^{ref}} \right) + 0.59 \right\}
$$

2. Patamar Médio: Para este patamar, foram necessárias nove iterações para satisfazer a condição de convergência do processo iterativo. A seguir, estão apresentados os modelos obtidos para cada carga:

$$
P_2^{cal} = 0,69 \cdot P_{SE}^{med} \left( 0,98 \frac{V_{SE}^{med}}{V_{SE}^{ref}} \right)
$$
  

$$
Q_2^{cal} = 0,63 \cdot Q_{SE}^{med} \left\{ 0,51 \left( 0,98 \frac{V_{SE}^{med}}{V_{SE}^{ref}} \right)^2 + 0,48 \left( 0,98 \frac{V_{SE}^{med}}{V_{SE}^{ref}} \right) + 0,01 \right\}
$$

$$
P_3^{cal} = 0.03 \cdot P_{SE}^{med} \left\{ 0.87 \left( 0.97 \frac{V_{SE}^{med}}{V_{SE}^{ref}} \right)^2 + 0.08 \left( 0.97 \frac{V_{SE}^{med}}{V_{SE}^{ref}} \right) + 0.05 \right\}
$$
  

$$
Q_3^{cal} = 0.05 \cdot P_{SE}^{med} \left\{ 0.06 \left( 0.97 \frac{V_{SE}^{med}}{V_{SE}^{ref}} \right)^2 + 0.2 \left( 0.97 \frac{V_{SE}^{med}}{V_{SE}^{ref}} \right) + 0.74 \right\}
$$

$$
P_4^{cal} = 0.01 \cdot P_{SE}^{med} \left\{ 0.01 \left( 0.97 \frac{V_{SE}^{med}}{V_{SE}^{ref}} \right)^2 + 0.03 \left( 0.97 \frac{V_{SE}^{med}}{V_{SE}^{ref}} \right) + 0.96 \right\}
$$
  

$$
Q_4^{cal} = 0.01 \cdot P_{SE}^{med} \left\{ 0.75 \left( 0.97 \frac{V_{SE}^{med}}{V_{SE}^{ref}} \right)^2 + 0.22 \left( 0.97 \frac{V_{SE}^{med}}{V_{SE}^{ref}} \right) + 0.04 \right\}
$$

$$
P_5^{cal} = 0,26 \cdot P_{SE}^{med} \left\{ 0,03 \left( 0,97 \frac{V_{SE}^{med}}{V_{SE}^{ref}} \right) + 0,97 \right\}
$$
  

$$
Q_5^{cal} = 0,28 \cdot P_{SE}^{med} \left\{ 0,33 \left( 0,97 \frac{V_{SE}^{med}}{V_{SE}^{ref}} \right)^2 + 0,24 \left( 0,97 \frac{V_{SE}^{med}}{V_{SE}^{ref}} \right) + 0,43 \right\}
$$

3. Patamar Pesado: Para este patamar, foram necessárias nove iterações para satisfazer a condição de convergência do processo iterativo. A seguir, estão apresentados os modelos obtidos para cada:

$$
P_2^{cal} = 0.72 \cdot P_{SE}^{med} \left\{ 0.98 \left( 0.98 \frac{V_{SE}^{med}}{V_{SE}^{ref}} \right)^2 + 0.01 \left( 0.98 \frac{V_{SE}^{med}}{V_{SE}^{ref}} \right) + 0.01 \right\}
$$
  
\n
$$
Q_2^{cal} = 0.61 \cdot Q_{SE}^{med} \left\{ 0.03 \left( 0.98 \frac{V_{SE}^{med}}{V_{SE}^{ref}} \right)^2 + 0.47 \left( 0.98 \frac{V_{SE}^{med}}{V_{SE}^{ref}} \right) + 0.50 \right\}
$$
  
\n
$$
P_3^{cal} = 0.03 \cdot P_{SE}^{med} \left\{ 0.01 \left( 0.97 \frac{V_{SE}^{med}}{V_{SE}^{ref}} \right)^2 + 0.57 \left( 0.97 \frac{V_{SE}^{med}}{V_{SE}^{ref}} \right) + 0.42 \right\}
$$
  
\n
$$
Q_3^{cal} = 0.05 \cdot P_{SE}^{med} \left\{ 0.30 \left( 0.97 \frac{V_{SE}^{med}}{V_{SE}^{ref}} \right)^2 + 0.20 \left( 0.97 \frac{V_{SE}^{med}}{V_{SE}^{ref}} \right) + 0.50 \right\}
$$

$$
P_4^{cal} = 0.02 \cdot P_{SE}^{med} \left\{ 0.49 \left( 0.97 \frac{V_{SE}^{med}}{V_{SE}^{ref}} \right)^2 + 0.49 \left( 0.97 \frac{V_{SE}^{med}}{V_{SE}^{ref}} \right) + 0.02 \right\}
$$
  

$$
Q_4^{cal} = 0.02 \cdot P_{SE}^{med} \left\{ 0.95 \left( 0.97 \frac{V_{SE}^{med}}{V_{SE}^{ref}} \right) + 0.05 \right\}
$$

$$
P_5^{cal} = 0,26 \cdot P_{SE}^{med} \left\{ 0,49 \left( 0,96 \frac{V_{SE}^{med}}{V_{SE}^{ref}} \right)^2 + 0,45 \left( 0,96 \frac{V_{SE}^{med}}{V_{SE}^{ref}} \right) + 0,06 \right\}
$$
  

$$
Q_5^{cal} = 0,28 \cdot P_{SE}^{med} \left\{ 0,33 \left( 0,96 \frac{V_{SE}^{med}}{V_{SE}^{ref}} \right)^2 + 0,30 \left( 0,96 \frac{V_{SE}^{med}}{V_{SE}^{ref}} \right) + 0,37 \right\}
$$

Para o caso didático, com a base de dados gerada, pode-se comparar os valores conhecidos e os valores calculados pelo método para determinar os erros na estimação das potências consumidas pelas cargas, da potência fornecida pela subestação e da estimação das perdas elétricas. O erro pode ser quantificado

através do cálculo do erro médio percentual absoluto (MAPE: *Mean absolute percentage error*) conforme a expressão (4.22):

$$
MAPE\ (\%) = \frac{100}{n_s \cdot n_w} \sum_{s \in \Omega_s} \sum_{w \in \Omega_c} \left| \frac{X^{med}(s, w) - X^{cal}(s, w)}{X^{med}(s, w)} \right| \tag{4.22}
$$

Onde:

 $X^{med}$ : Valor *medido* de uma grandeza elétrica.

 $X^{cal}$ : Valor calculado ou estimado de uma grandeza elétrica.

A Tabela 4.4 apresenta os erros (MAPE) obtidos com a aplicação do método proposto neste teste para cada patamar e no global, considerando os valores gerados como referência.

Tabela [4.](#page-0-0)4 - Erros na estimação de potências no sistema didático de 5 barras sem medidores

|            |       | Patamar Leve |       | Patamar Médio |       | Patamar Pesado |        | <b>Erros Globais</b> |  |
|------------|-------|--------------|-------|---------------|-------|----------------|--------|----------------------|--|
|            | Ativa | Reativa      | Ativa | Reativa       | Ativa | Reativa        | Ativa  | <b>Reativa</b>       |  |
| Subestação | 0,02% | 0,02%        | 0.04% | 0.04%         | 0,02% | 0,02%          | 0,03%  | $0,08\%$             |  |
| Carga 2    | 10,4% | 11,1%        | 11,8% | 12,3%         | 13%   | 11,3%          | 12,14% | 11,39%               |  |
| Carga 3    | 15%   | 7,3%         | 20,1% | 24,2%         | 17,2% | 23,6%          | 17,06% | 19,45%               |  |
| Carga 4    | 21,5% | 12,4%        | 15,7% | 22,6%         | 1,17% | 18,7%          | 8,58%  | 17,64%               |  |
| Carga 5    | 20%   | 16,9%        | 18,7% | 20,4%         | 22,1% | 20,8%          | 21,07% | 19,72%               |  |
| Perdas     | 4,1%  | 4,1%         | 5,5%  | 5,5%          | 5,9%  | 5,9%           | 5,37%  | 5,37%                |  |

Para o caso B (medidor conectado na barra 4), os resultados obtidos teriam uma melhoria com respeito aos resultados anteriores como pode-se observar na Tabela 4.5 apresentada a seguir:

|            | Patamar Leve |         | Patamar Médio |         | Patamar Pesado |         | <b>Erros Globais</b> |                |
|------------|--------------|---------|---------------|---------|----------------|---------|----------------------|----------------|
|            | Ativa        | Reativa | Ativa         | Reativa | Ativa          | Reativa | <b>Ativa</b>         | <b>Reativa</b> |
| Subestação | 0,02%        | 0,02%   | 0,03%         | 0,03%   | 0,05%          | 0,05%   | 0,03%                | 0,08%          |
| Carga 2    | 11,65%       | 11,40%  | 9,84%         | 13,75%  | 10,21%         | 12,59%  | 10,36%               | 12,97%         |
| Carga 3    | 16,78%       | 18,45%  | 16,96%        | 12,27%  | 18,41%         | 12,71%  | 17,12%               | 13,94%         |
| Carga 4    | 0.87%        | 0.87%   | 1,10%         | 1,11%   | 0,99%          | 0,99%   | 1,03%                | 1,03%          |
| Carga 5    | 19,66%       | 19,56%  | 16,43%        | 21,17%  | 16,90%         | 22,16%  | 17,34%               | 20,90%         |
| Perdas     | 5,42%        | 5,42%   | 3,39%         | 3,39%   | 3,62%          | 3,62%   | 3,95%                | 3,95%          |

Tabela [4.](#page-0-0)5 - Erros na estimação de potências no sistema didático de 5 barras com medidor na barra 4

Para os casos A e B do sistema didático, a frequência horária de medições é igual a 4/hora porque os dados foram tomados em intervalos de 15 minutos, então utilizando a expressão (4.23) pode-se calcular a perda de energia estimada pelo método e a perda de energia teórica ao longo dos 50 cenários considerados na análise e determinar o erro (MAPE) obtido com o método. Os resultados são apresentados na Tabela 4.6.

Tabela [4.](#page-0-0)6 - Energia perdida no sistema

|                           | Caso A   | Caso B   |
|---------------------------|----------|----------|
| Perda de energia teórica  | 49,52MWh | 49,52MWh |
| Perda de energia estimada | 47,66MWh | 50,31MWh |
| Erro na estimação (MAPE)  | 3.76%    | 1,59%    |

Para o sistema didático, os resultados obtidos e apresentados nas Tabelas 4.4, 4.5 e 4.6 indicam que ao introduzir um medidor no sistema, as estimações de potências e perdas de energia melhoram. No seguinte capítulo, o método será utilizado em sistemas maiores para avaliar o seu desempenho.